## Cheatography

## DM Linux Command Line Cheat Sheet by dmcdaniel9 via cheatography.com/197146/cs/41544/

| File Management                      |                                        |
|--------------------------------------|----------------------------------------|
| pbcopy < {{filename}}                | Copies stdin contents to clipboard     |
| Ubuntu Commands                      |                                        |
| apt                                  | Package management tool                |
| apt install {{package_name}}         | Installs a package using apt           |
| nano {{filename}}                    | Opens file in nano text editor         |
|                                      |                                        |
| SSH                                  |                                        |
| ssh {{user}}@{{url}}                 | Access remote server at url (or IP)    |
| ssh {{user}}@{{host}} -p<br>{{port}} | Access remote server at custom<br>port |
| ssh-copy-id {{user}}@{{host}}        | Copies public key to server            |
| ssh-keygen -t rsa -b 4096            | Generate 4096-bit RSA key pair         |
| ssh-add -l                           | List all identities                    |
| ssh-add -D                           | Delete all identities                  |
| ssh -tt {{host}} ssh -tt {{host}}    | Multi-hop SSH connection               |

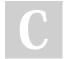

By dmcdaniel9

cheatography.com/dmcdaniel9/

Not published yet. Last updated 4th December, 2023. Page 1 of 1. Sponsored by **ApolloPad.com** Everyone has a novel in them. Finish Yours! https://apollopad.com